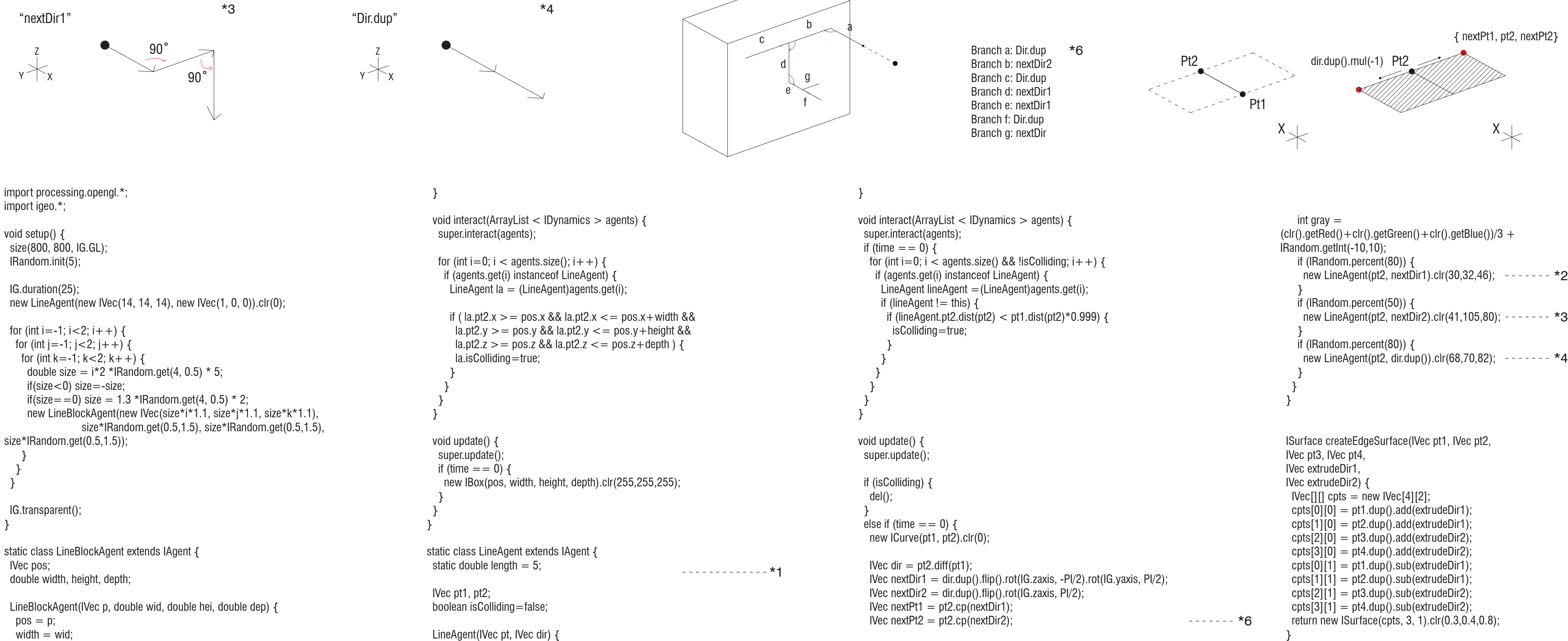

IG.extrude(new IVec[] { nextPt1, pt2, nextPt2}, dir.dup().mul(-1)).clr(clr()); - - - - - - \*7

}

 $pt1 = pt;$  $pt2 = pt. dup().add(dim.len(length).mul(IRandom.get(0.5, 2)))$ ; - - - - \*5

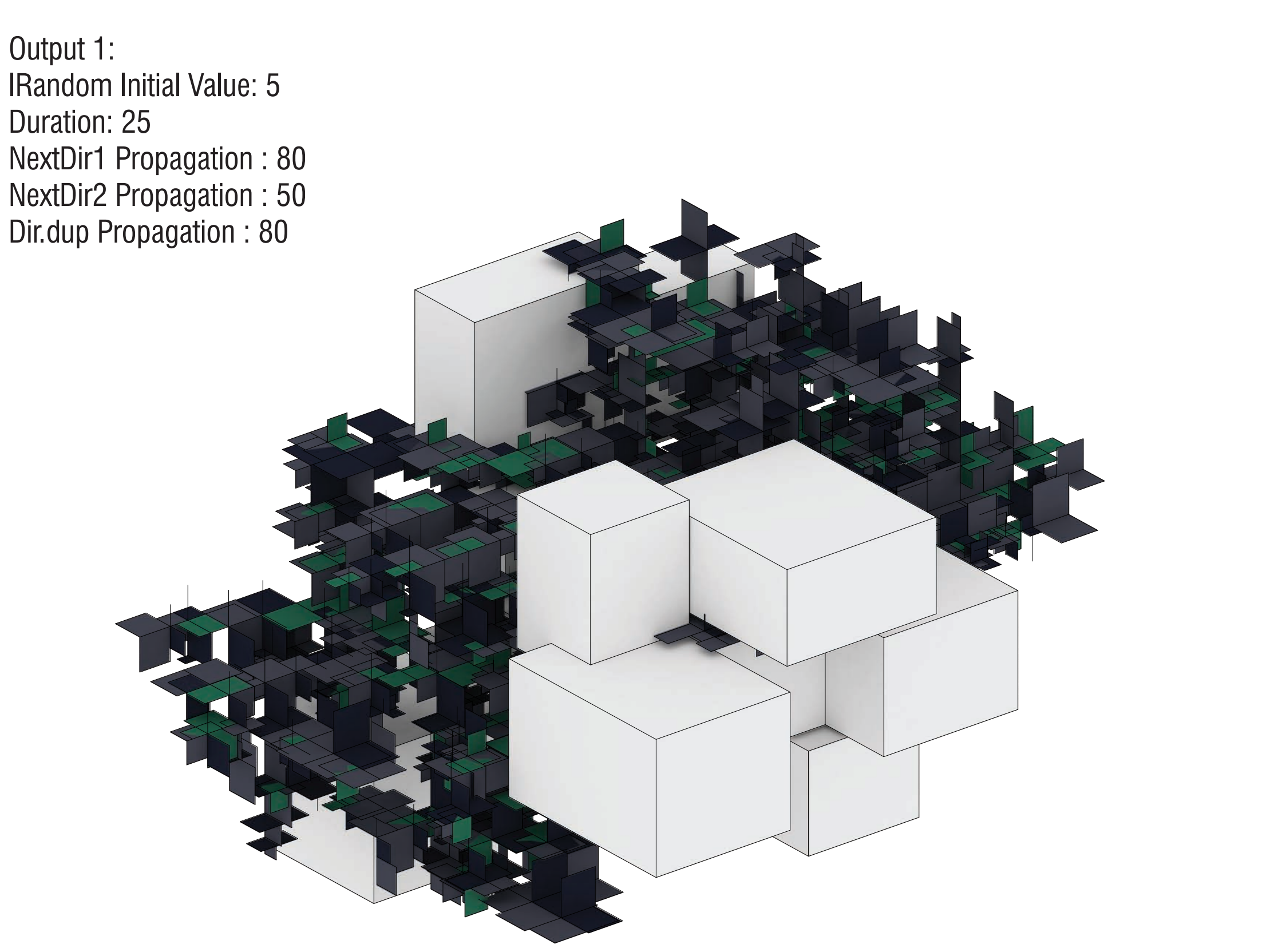

Southern California Institute of Architecture FALL 2011 Cording Form Shinji Takagi

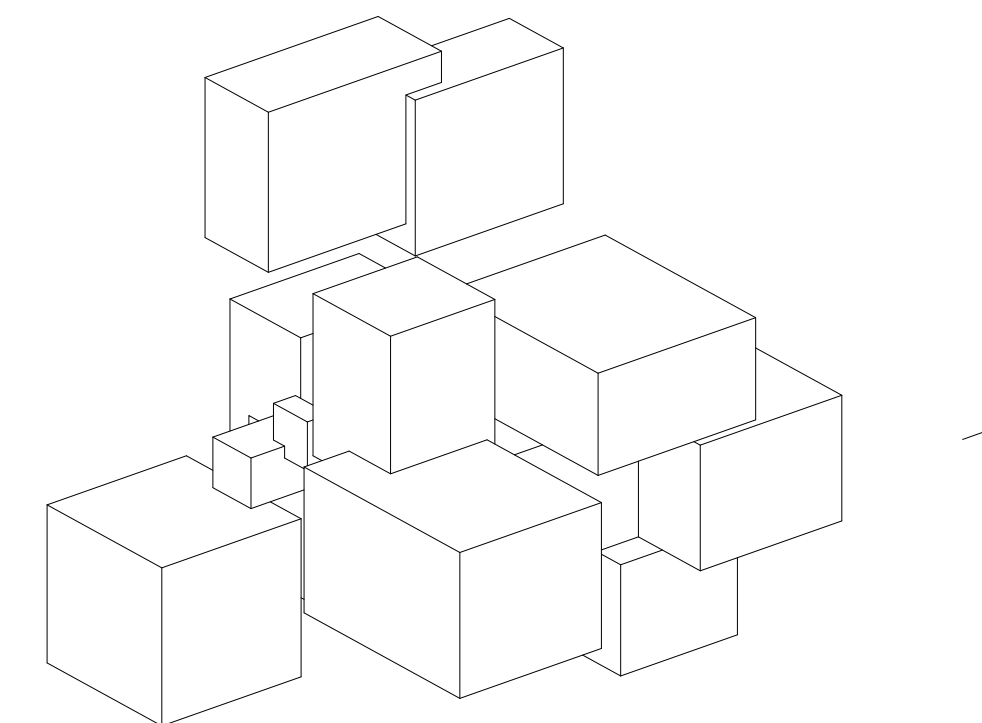

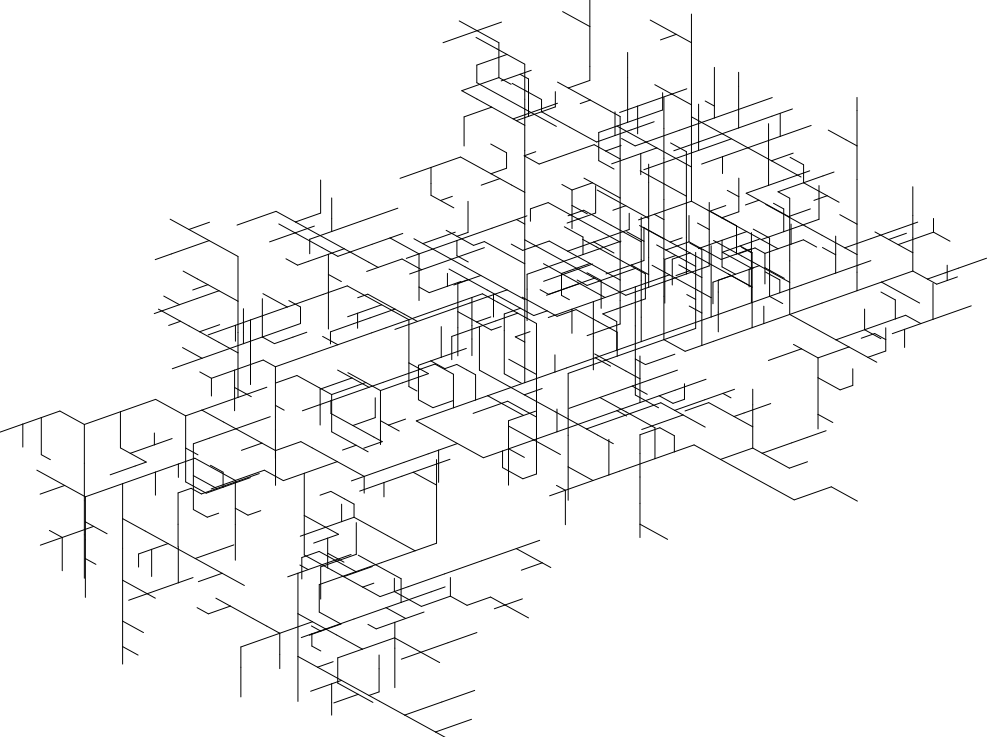

Output 1: Line Block Agents **CENTER 1: COULDUE 1: Line Agents** 

Output 2: IRandom Initial Value: 5 Duration: 100 NextDir1 Propagation : 80 NextDir2 Propagation : 80

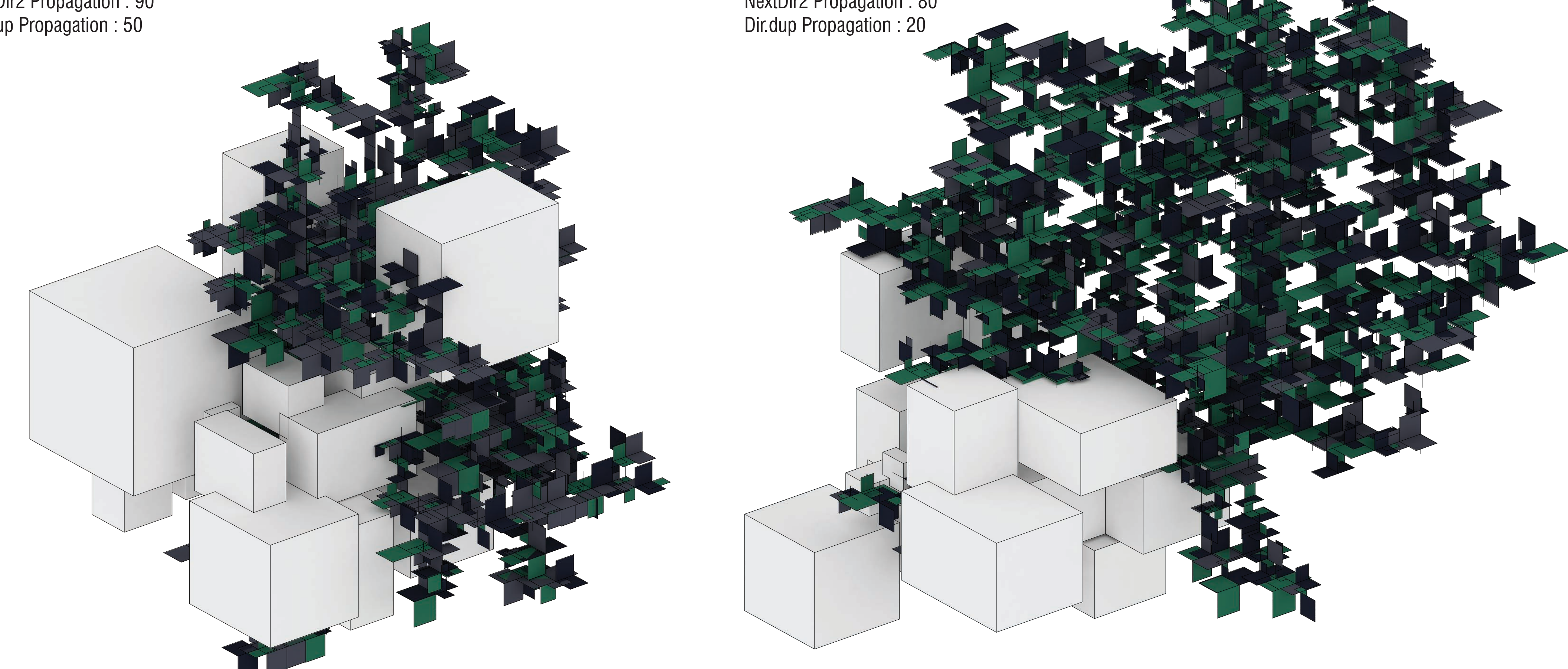

Output 3: IRandom Initial Value: 1 Duration: 50 NextDir1 Propagation : 60 NextDir2 Propagation : 90 Dir.dup Propagation : 50

height  $=$  hei;  $depth = dep;$ 

![](_page_0_Figure_9.jpeg)